## Download this PDF to your computer and go to www.livescribe.com/player On iOS, open the PDF in Livescribe+.

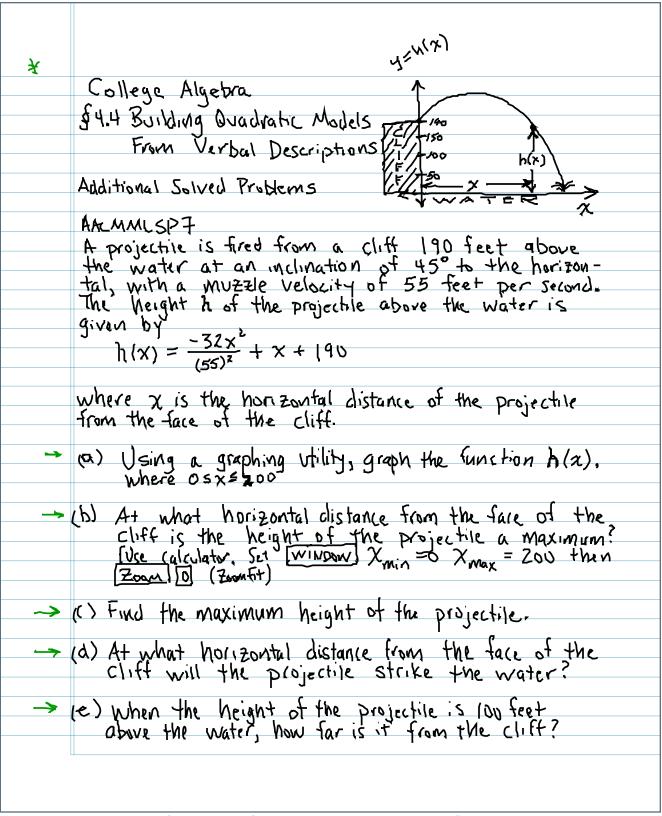

06.27.2015 5:03p Coll. Alg. Section 4.4, Additio 62273 65, ett 03 6714 m14 m112s

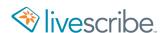

ふこか(火)

St.4 Building Quadratic Models From Verbal Descriptions

140 5 /L/ 150 5 /L/ 150 7 /F /SO X X X

Additional Solved Problems

AALMMLSP7

A projective is fired from a cliff 190 feet above the water at an inclination of 45° to the horizon-tal, with a MUZZIE Velocity of 55 feet per second. The height h of the projective above the water is given by  $h(x) = \frac{-32x^2}{(55)^2} + x + 190$ 

where x is the horizontal distance of the projectile from the face of the cliff.

- $\rightarrow$  (a) Using a graphing utility, graph the function h(x), where  $0 \le x \le 200$
- -> (b) At what horizontal distance from the face of the cliff is the height of the projectile a maximum? [Use calculator, Set [WINDOW] Xmin =0 Xmax = 200 then [Zoom! [0] (Zoomfit)
- -> (c) Find the maximum height of the projectile.
- -> (d) At what horizontal distance from the face of the cliff will the projectile strike the water?
- -> (e) when the height of the projectile is low feet above the water, how far is it from the clift?

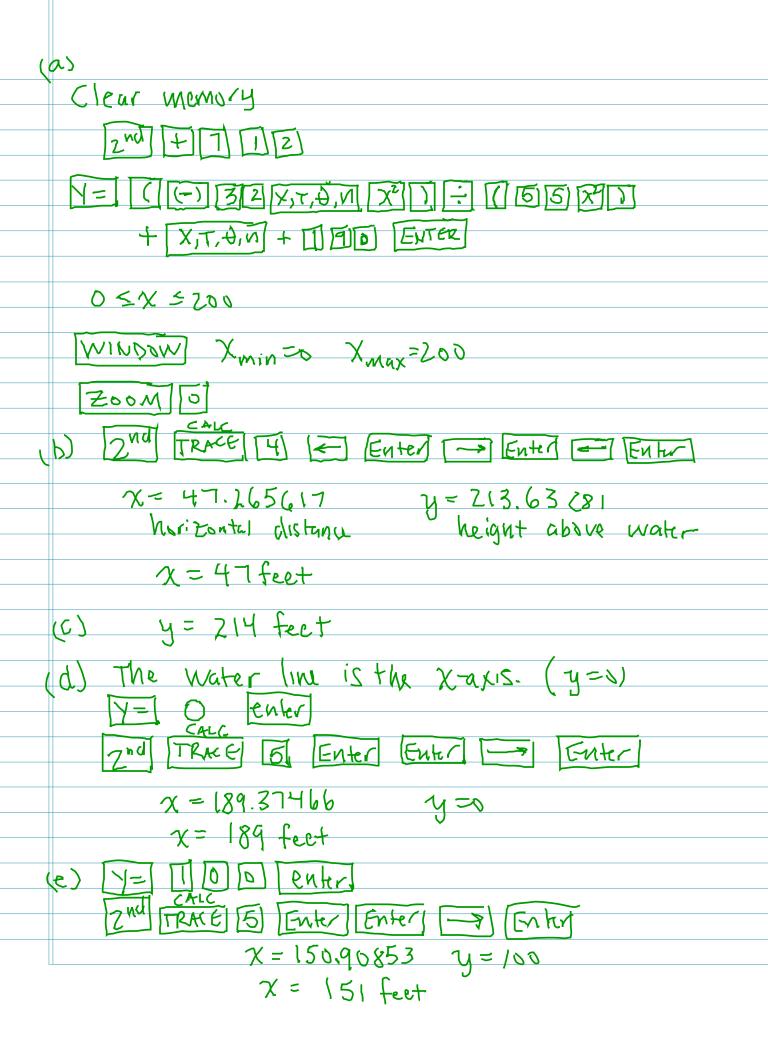